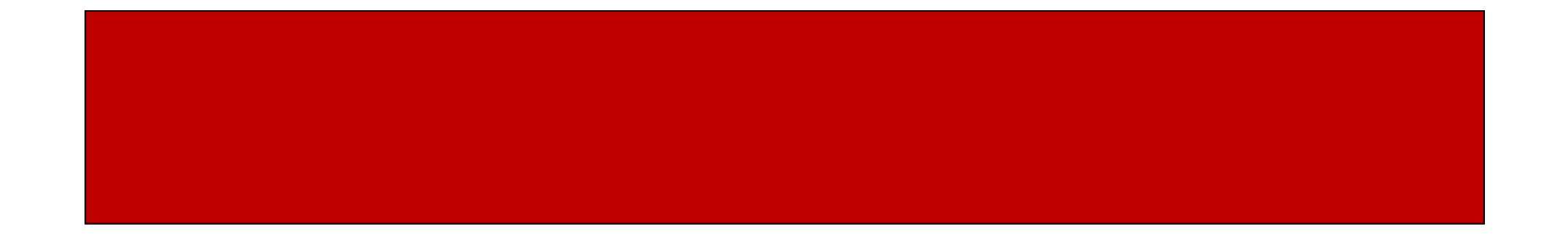

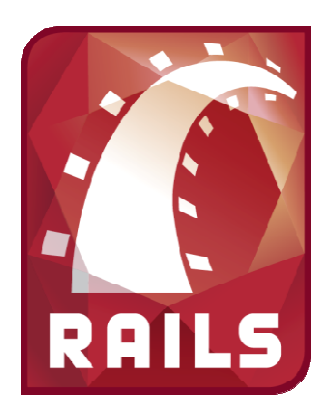

# Ruby on Rails

#### CSE 190M, Spring 2009Week 8

## Models

- Up to this point, all of our work has been in our Controllers and View
- If you have inspected the Models created by the Scaffolding, you will notice that they are empty
	- and the state of the  $-$  But they inherit from ActiveRecord::Base
	- – This is what gives us access to the fields (methods) of the objects as they are in the database without defining the methods ourselves
- So… why do we even have models?

## Models

- We use Models define methods that provide information about individual objects
- These methods usually do calculations on other properties of the object that you will not want to write over and over again
- Example:
	- user.admin?  $\qquad \qquad #$  checks if a user is a admin user user.authenticate **#** authenticates a user gallery.empty?  $\qquad \qquad #$  checks if a gallery is empty gallery.clear **#** removes all the gallery images

## Relationships

- Often, there are inherit relationships between the different object we are creating
	- and the state of the  $-$  In a blog
		- Users have many Entries; an Entry belongs to only one User
		- Entries have many Comments, and a Comment belongs to only one Entry
	- and the state of the  $-$  In a login system
		- Users have many Roles; Roles belong to many Users
	- – $-$  In a course registration system
		- A Student has many courses; a course has many students

# Types of Relationships

- One-to-One
	- **Links of the Common**  A U.S. citizen has only one S.S.N; Each S.S.N. belongs to only one U.S. citizen
- One-to-Many
	- and the state of the A person owns many cars; A car belongs to only one owner
	- – A company has many employees; An employee is employed by only one company
- Many-to-Many
	- **Links of the Common** A student has many courses; A course has many students
	- and the state of the A programmer has many projects; A project has many programmers
	- **Links of the Common**  $-$  A blog post has many posters; A poster has many posts

## Relationships in Models

- • One-to-One
	- –has\_one/belongs\_to
- One-to-Many (most common)
	- and the state of the has\_many /belongs\_to
- Many-to-Many
	- **Links of the Common**  $-$  has\_many/has\_many
	- and the state of the  $-$  has\_and\_belongs\_to\_many
	- and the state of the  $-$  These are tricky... So we will not go into detail with these
- An object that belongs\_to another should reference that object by id in the database

employee.company\_id

#### Relationships in Models

#### In Our Gallery Class

class Gallery < ActiveRecord::Basehas\_many :images # plural: images end

In Our Image Classclass Image < ActiveRecord::Basebelongs to :gallery # singular: gallery end